# Dalla paura dell'ignoto alla fiducia ignorante

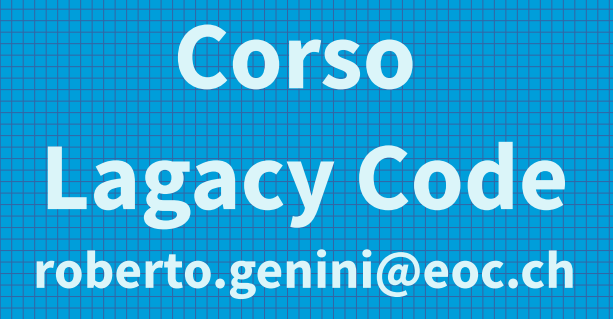

#### Paura di quello che non si conosce (più)

#### Paura

- di quella funzione importante che fa quello che deve ma dopo x anni neanche tu che l'hai scritta ti ricordi come funziona e perché ... **ma adesso c'è un nuovo requirement**
- di quel programma che che calcola gli onorari dei medici secondo algoritmi allucinogeni **e adesso bisogna portarlo su un nuovo framework**
- di quella funzione creata solo per soddisfare un sistema legacy che non si decide ad andarsene **e ora devi portarla nel nuovo sistema**
- di come tu stesso hai scritto quel codice e che ora vorresti **rinnegare**

#### Metodo attuale

- leggi la documentazione
	- **dokuke???**
- chiedi informazioni a chi l'ha fatto
	- l'hai scritto tu ma non ti **ricordi** niente e vedendo com'è scritto il codice il tuo **orgoglio** ti dice che i log dei commit sicuramente mentono!
	- l'autore ha cambiato gruppo, ora si occupa di altro e non può mica **ricordarsi** tutto :-)
- informazioni da chi lo usa
	- funzione essenziale, quasi vitale, ma non sanno **descrivere** bene cosa fa

## S'il faut le faire ...

- si cerca di **capire** il codice
	- spaghettata a colazione, pranzo e cena con overdose di code smells
- si prova **a mano** a capire la funzionalità a seconda degli input
	- buoni risultati ma troppe incognite e possibilità
- si cerca di **tener nota** di tutto quello che si scopre
	- file di testo, in Confluence, in Jira, commenti nel codice, ...
	- ma fra sei mesi ritroverò questa doc e sarò ancora in grado di capirla?
	- ... e sarà tutta giusta?

### ... e alla fine arriva Ale

- renaming per rendere il codice comprensibile (continuamente)
	- scegliere bene i nomi per **persistere nel codice quello che si capisce**
- tagliare e sostituire le dipendenze con "wrap and override"
	- togliere la paura di **rompere** la PROD provando in DEV
- Characterization Tests con Approval Tests
	- **persistere, verificare e documentare** contemporaneamente i comportamenti
- Mutation Tests con Pit
	- ho **dimenticato** qualcosa?

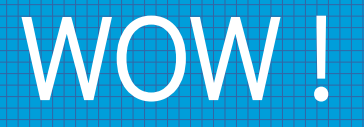

Si passa dalla paura di un diversamentecolorato box sconosciuto ad un d-box di cui si conosce tutto l'esterno, con cui si può dialogare, pur ignorando i dettagli dell'interno (l'implementazione).

Siamo ritornati all'origine del TDD: test the behaviour and not the implementation. **Adesso possiamo iniziare a lavorare.**

### ... ah, un'ultima cosa ...

Chiaramente bisognerà:

- fare pratica per migliorarci
- riuscire a scalare la tecnica a sistemi più complessi (ingarbugliati)
- riuscire a ritagliarci (rubare) il tempo per poter usare questa tecnica
- non mollare mai

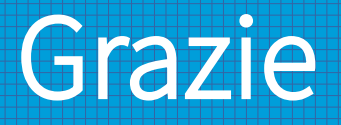

#### **Andando contro il DRY:**

grazie alla classe

- per le discussioni sempre costruttive
- per i mob illuminanti

grazie a Marco e ad Alessandro

- per i WOW
- per questo metodo ... di rilassamento

Grazie

roberto.genini@eoc.ch